Considere as notas a uma determinada disciplina de *n* alunos (1≤ *n* ≤ 50) e assuma que os alunos estão numerados de 1 a *n*. Desenvolva uma aplicação que tenha um botão que permita a introdução das notas e que tenha a possibilidade de desistir da execução. A aplicação deve permitir executar o seguinte:

- Ler para um vector as notas (valores inteiros entre 0 e 20) dos alunos de uma turma numa determinada disciplina. Fazer protecção de entrada de dados;
- Visualizar, numa caixa de listagem, os números dos alunos e as respectivas notas;
- Determinar a nota mínima, máxima e média dos alunos e os números  $\text{do}(s)$  prior(es) e  $\text{do}(s)$  melhor(es);
- Possuir um botão que permita limpar todos as entradas e saídas.

Exemplo de formulário:

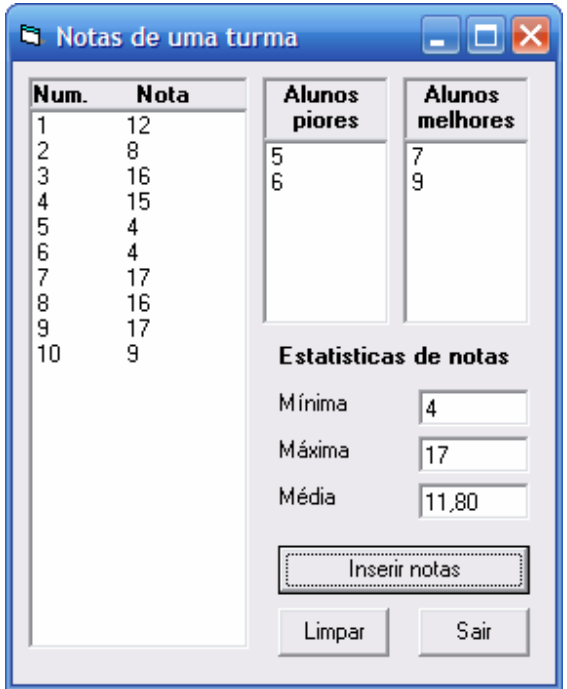

Luís Vieira Lobo